PA153: Určování autorství s použitím stylometrie a strojového učení

<span id="page-0-0"></span>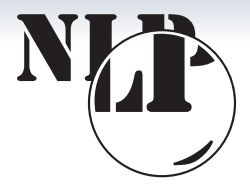

Jan Rygl

<rygl@fi.muni.cz>

Dec 14, 2015

Natural Language Processing Centre Faculty of Informatics, Masaryk University Botanická 68a, 602 00 Brno, Czech Republic

PA153: Určování autorství s použitím stylometrie a strojového učení

<span id="page-1-0"></span>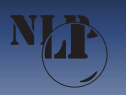

**Historie** 

## Proč nás zajímá autorství?

- Antika: Homer, Demosthenes vs Anaximenes
- · Bible: Pentateuch
- · Anglie 1694 (konec předpublikační cenzury): začínají se používat pseudonymy
- · Anglie 1887: první algoritmus řešící autorství
- Anglie 1976: uznáno jako důkaz u soudu
- současnost: analýza anonymních dokumentů a textů s podvrženým autorstvím, ...

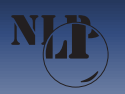

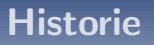

#### Přístupy k určování autorství

- **O** ideologická a tématická analýza historické dokumenty, literární díla
- O dokumentární a faktografické důkazy inkvizice, knihovny
- **O** jazyková a stylistická analýza stylometrie současnost

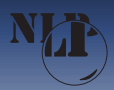

# Verifikace autorství

## **Definice**

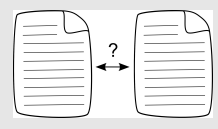

- · Jsou dva texty napsány jedním autorem? (1v1)
- · Byl dokument napsán podepsaným autorem? (1vN)

## Příklady

- · Otázka autorství Shakespearových děl
- · Ověření pravosti závěti

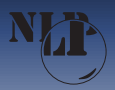

# **Authorship Verification**

## The Shakespeare authorship question

Mendenhall, T. C. 1887. The Characteristic Curves of Composition. Science Vol 9: 237-49.

- The first algorithmic analysis
- Calculating and comparing histograms of word lengths

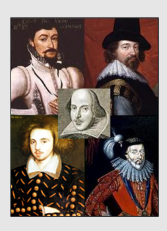

Oxford, Bacon Derby, Marlowe

http://en.wikipedia.org/wiki/File:ShakespeareCandidates1.jpg

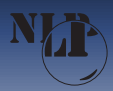

# **Authorship Attribution**

# **Definition**

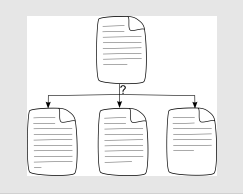

- find out an author of a document
- candidate authors can be known

#### **Examples**

- · False reviews
- Anonymous e-mails

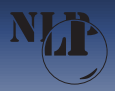

# **Authorship Attribution**

#### **Judiciary**

- The police falsify testimonies Morton, A. Q. Word Detective Proves the Bard wasn't Bacon. Observer, 1976.
- Evidence in courts of law in Britain, U.S., Australia

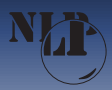

# **Authorship Clustering**

## **Definition**

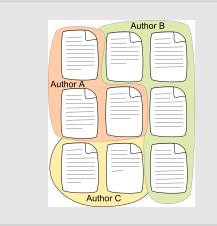

• cluster documents or text paragraphs according to the authors

## **Examples**

- · The Bible
- Analysis of anonymous documents

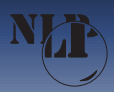

# **Authorship Clustering**

## **The Bible**

K. Grayston and G. Herdan.

The authorship of the pastorals in the light of statistical linguistics. New Testament Studies. VI:1-15. 1959-1960.

Gustav Herdan, statistician and linguist:

- o horn 1897 in Brno
- author of Quantitative linguistics
- mathematical language laws, e.g. the dependence of the number of distinct words in a document as a function of the *document* length

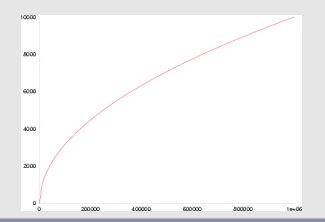

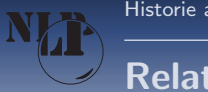

# **Related fields**

## **Computional stylometry**

- Online social networks: predicting age and gender
- · Plagiarism: co-authorship
- Supportive authentication, biometrics (e.g. in e-learning)
- Native language prediction
- $\bullet$  ...

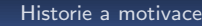

# **History and motivation**

## **Public security**

- Anonymous documents, threats, ...
- Ministry of the Interior of CR within the project VF20102014003

## **Research for Ministry of the Interior of CR**

- authorship detection for Czech
- new author's characteristics and adaptation of existing for flective free-word-order languages
- new techniques for "Internet documents"
- software Authorship Recognition Tool (ART)

<span id="page-11-0"></span>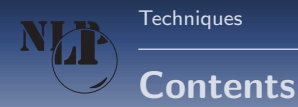

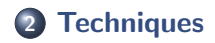

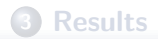

PA153: Určování autorství s použitím stylometrie a strojového učení

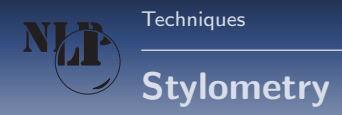

# **Definition**

Computional stylometry techniques that allow us to find out information about the authors of texts on the basis of an automatic linguistic analysis

## **Motivation**

Stylometry analysis is used for

- **•** Linguistic expertise
- Stylome: set of characteristic author's features
- $\bullet$  Machine learning: stylometric features  $\sim$  attributes for machine learning

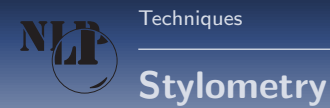

## **Preprocessing**

- · document crawling
- · text and meta data extraction (detect author's label)
- text cleaning
	- · deduplication
	- · boilerplate removal
	- · remove markup tags
- language and encoding detection
- $\bullet$  tokenize

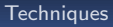

# **Stylometry**

# **Preprocessing**

#### morphological analysis

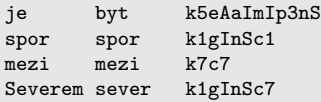

#### syntactic analysis

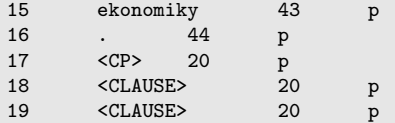

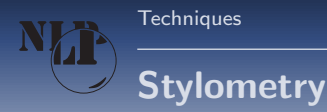

# Authorship recognition through stylometry

For each text:

- **1** preprocess text
- 2 count values of stylometric features (text is represented by a vector of feature values)

Depending on the task:

- **1** compare two documents, subtract one feature-value vector from the second one
- <sup>2</sup> characterize label (author), analyze feature-value vectors with the same label (author)

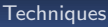

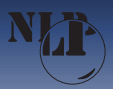

# **Stylometry-feature categories**

## **Categories**

- · Morphological
- · Syntactic
- · Vocabulary
	- · semantic words
	- · stop-words
- Technical (text formatting, publishing time)
- Other

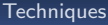

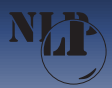

## Word length statistics

- Count and normalize frequencies of selected word lengths (eg. 1–15 characters)
- Modification: word-length frequencies are influenced by adjacent frequencies in histogram, e.g.: 1: 30 %, 2: 70 %, 3: 0 % is more similar to 1: 70 %, 2: 30 %, 3: 0 % than 1: 0 %, 2: 60 %, 3: 40 %

## Sentence length statistics

- Count and normalize frequencies of
	- word per sentence length
	- character per sentence length

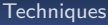

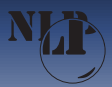

#### **Author gender**

- Detect sentences written in the first person
- Extract author's gender if possible
- · včera jsem byla v Brně a viděla

## **Wordclass (bigrams) statistics**

- Count and normalize frequencies of wordclasses (wordclass bigrams)
- verb is followed by noun with the same frequency in selected five texts of Karel Capek

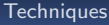

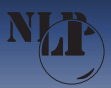

## Morphological tags statistics

- Count and normalize frequencies of selected morphological tags
- the most consistent frequency has the genus for family and archaic freq in selected five texts of Karel Čapek

## Word repetition

- Analyse which words or wordclasses are frequently repeated through the sentence
- nouns, verbs and pronous are the most repetetive in selected five texts of Karel Čapek

**[Techniques](#page-11-0)** 

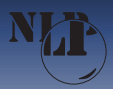

# Author's characteristic features

## **Stopwords**

- Count normalized frequency for each word from stopword list
- $\bullet$  Stopword  $\sim$  general word, semantic meaning is not important, e.g. prepositions, conjunctions, . . .
- stopwords ten, by, člověk, že are the most frequent in selected five texts of Karel Čapek

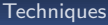

Verifikuieme

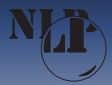

# **Author's characteristic features**

## **Syntactic Analysis**

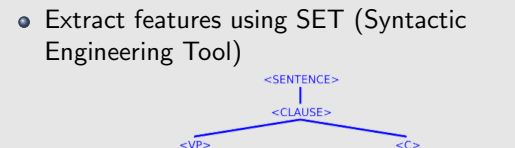

autorství<PREP>

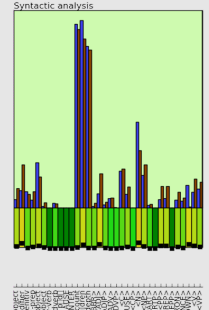

• syntactic trees have similar depth in selected five texts of Karel Čapek

 $$ Se

syntaktickou analýzou

PA153: Určování autorství s použitím stylometrie a strojového učení

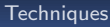

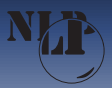

#### **Other stylometric features**

- typography
- formatting richness
- emoticons
- $\bullet$  errors
- · vocabulary richness

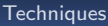

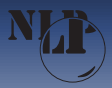

#### **Document comparison**

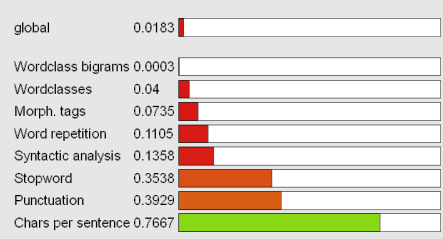

Example: comparison between two different authors

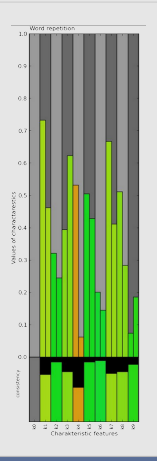

PA153: Určování autorství s použitím stylometrie a strojového učení

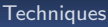

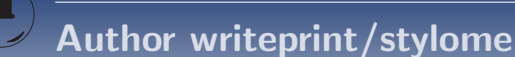

## **Collection of author's documents**

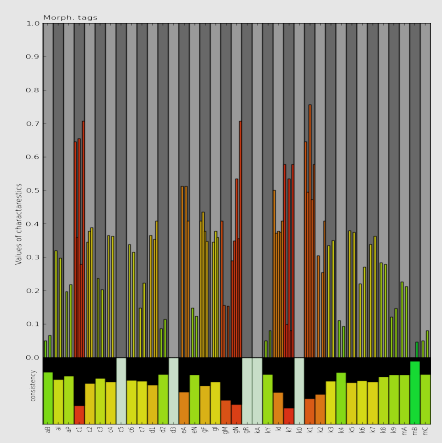

#### Author analysis:

- Range: typical feature values for that author
- **Q** Consistency (deviation): which features are most important
- **O** Corpus similarity: which features are uncommon in corpus

**[Techniques](#page-11-0)** 

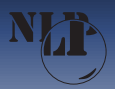

# Machine learning approach

#### Automatic parameter tuning

- use models with probability estimation only if necessary
- o try different techniques (Support vector machines, Nearest neighbors, Naive Bayes)
- try different kernels for SVM
- **•** parameter grid search
- each problem and data type uses different ML model

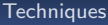

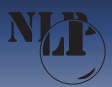

# **Machine learning approach**

# Single-layer ML technique (two-class: same vs different authorship)

• Extract document features for each author characteristic

- Compare documents to obtain a similarity vector
- ML classifier predicts probability of the same authorship

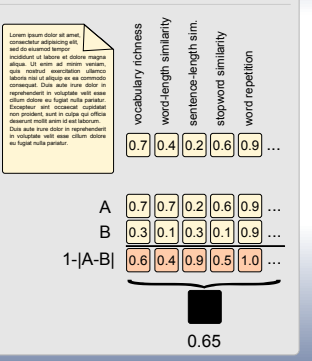

<span id="page-27-0"></span>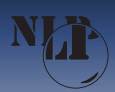

## [Results](#page-27-0)

# Similarity ranking

## Replace similarity features by similarity ranking features

#### Book:

long coherent text

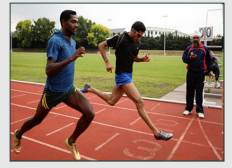

Blog:

medium-length text

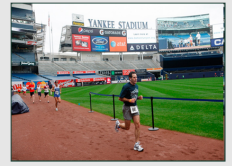

E-mail:

short noisy text

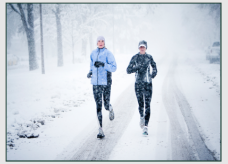

N

- Different "document conditions" are considered
- Attribution: replace similarity by ranking of the author against other authors
- Verification: select random similar documents from corpus and replace similarity by ranking of the document against these selected documents PA153: Určování autorství s použitím stylometrie a strojového uče<mark>ní</mark>

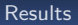

# Double-layer machine learning

# Replace heuristics by 2<sup>nd</sup> machine learning layer

Heuristic (proposed by linguist):

Example: word-length statistics

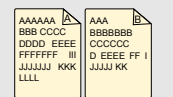

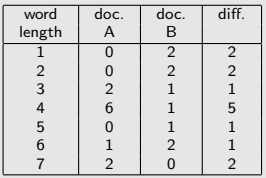

$$
sim = 1 - \frac{1}{7} \cdot \sum_{s \in \langle 1..7 \rangle} \left| \frac{A_s}{|A|} - \frac{B_s}{|B|} \right|
$$

New ML layer (replace linguist's heuristic by empirical evidence):

$$
\text{vector} = \left\langle \left| \frac{A_s}{|A|} - \frac{B_s}{|B|} \right| \text{ for } s \in \langle 1..7 \rangle \right\rangle
$$

 $sim =$  classifier (vector)

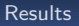

# Performance (Czech texts)

#### Balanced accuracy:

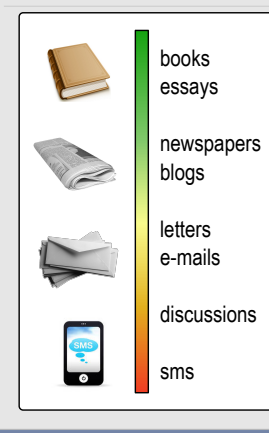

#### Verification:

- books, essays:  $90\% \rightarrow 99\%$
- blogs, articles:  $70\% \rightarrow 99\%$
- tweets:  $70\% \rightarrow 99\%$  (given enough tweets)
- Attribution (depends on the number of candidates, comparison on blogs):
	- up to 4 candidates:  $80\% \rightarrow 95\%$
	- up to 100 candidates:  $40\% \rightarrow 60\%$

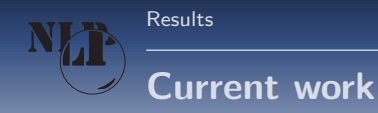

#### • Machine translation detection

- Recognize texts translated by Google, Bing and other machine translators
- Remove translations from corpora
- · Detect texts falsely submitted as translated by a human expert
- . http://nlp.fi.muni.cz/sir

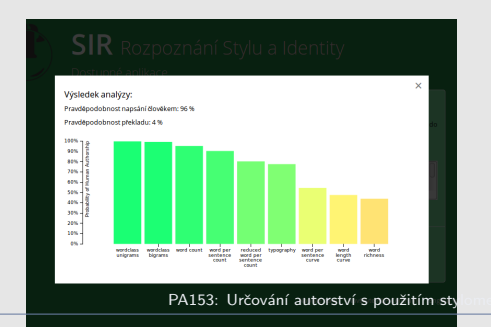

 $31 / 34$ 

Δ

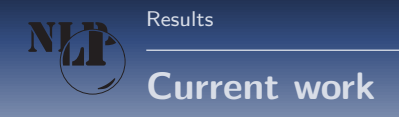

#### • Web structure detection

- Create stylometric corpora
- Detect web structure and download documents with meta-data (author, gender, age, title, topic)

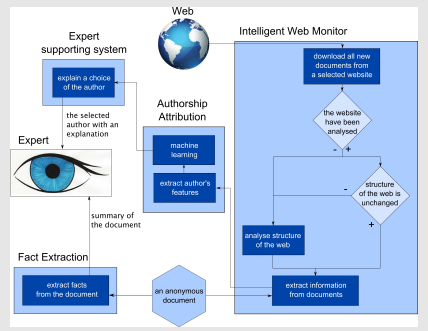

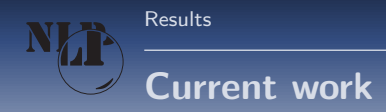

## • Gender detection

- · Use data from dating services
- · Detect advertisements with a falsely submitted gender
- Authorship detection consultations

<span id="page-33-0"></span>Results

# Thank you for your attention

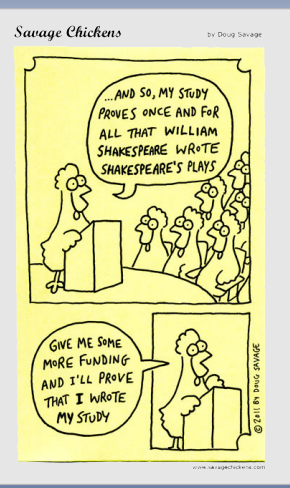